## **odoo Entraînement 9-02 Paramétrer des droits d'accès**

**8'**

Louane Tramblet est recrutée sur le poste de designeuse. Elle ne doit pas avoir accès aux modules achats, ventes, stock, comptabilité, employés, congés, contrats, recrutement, paie. Mais elle a accès au module Projet en tant qu'administratrice.

## **Travail à faire**

- Ouvrez la société Knit-Wave et paramétrez les droits d'utilisateur suivants

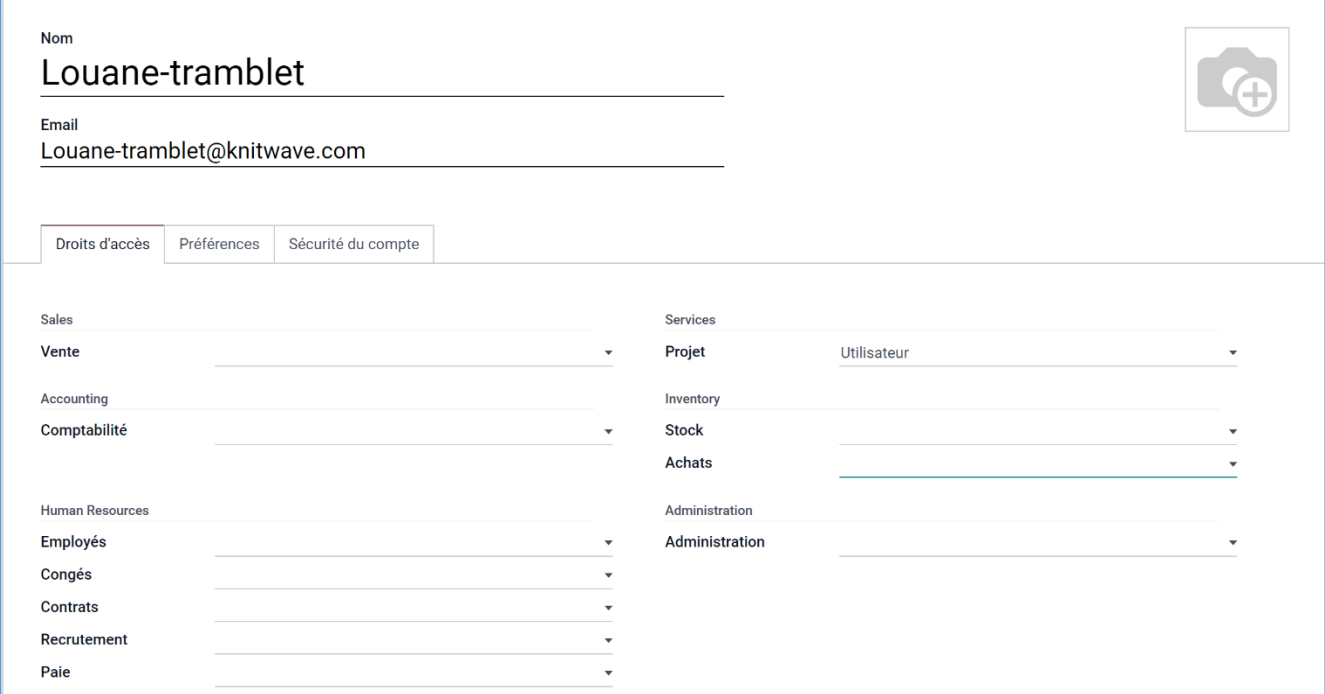

## **Autocorrection**

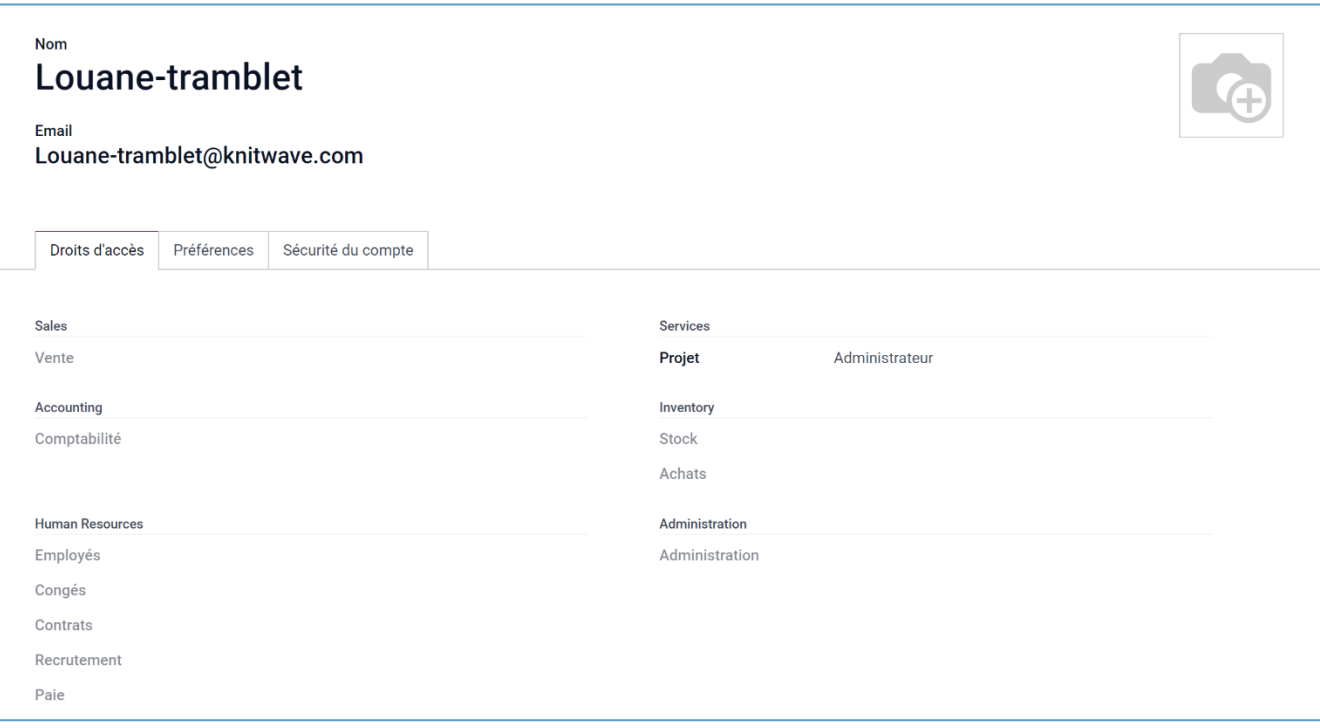